# **Early Experiences on Model Transformation Testing**

Alessandro Tiso - Gianna Reggio – Maurizio Leotta DIBRIS Università di Genova, Italy

## Contents

- Considered problems
- Case study
- Model transformation testing: two approaches
	- Target execution analysis
	- Checking target static properties
- Test suite
	- How to build models used for testing model transformation
- Regression Tests
- Conclusion and future work

#### Context

- The Model Transformation object of our testing was developed as an application of a general **Me**thod for **D**eveloping **M**odel **T**ransformations (*MeDMT)*
- It was developed during the last year of a three-year PhD course as an application of MeDMT
- We wanted to test this model transformation

#### Model Transformation Testing issues

- Model Transformation Language heterogenity – We chose:
	- Two model transformation languages
- Building a good set of input models for testing purposes
	- We define a criteria to build input models for this purpose

#### Model Transformation Testing issues

- Definition of oracle functions is difficult
	- We analyse semantic and sinctactic properties of the transformation target
- Support tools and their integration
	- We chose a technology environment

# Case Study

- A Model Transformation that:
	- Input
		- UML Design Models built following MARS method
	- Output
		- complete java desktop application (excluding the GUI) in the form of a Java project managed by Maven
- AutoMARS is our tool that implement the model transformation of the case study

### Case Study input Model

- Profiled UML Models
	- <<context>>, active classes that represent the entities external to the application interacting with it;
	- <<boundary>>, active classes that represent entities taking care of the interaction of the system with some context entities;
	- <<executor>>, active classes that represent entities performing some core system activities;
	- <<store>>, passive classes that represent entities containing persistent data
	- Other stereotypes…
- Only a subset of UML with well defined semantics

### Case Study output

- Complete Java desktop application (exluding the GUI) in the form of a Java project managed by Maven
- Application is built using:
	- Spring as glue framework
	- JPA with Hibernate as persistence provider
	- OCL expressions are compiled in Java

## Case Study Model Transformation Architecture

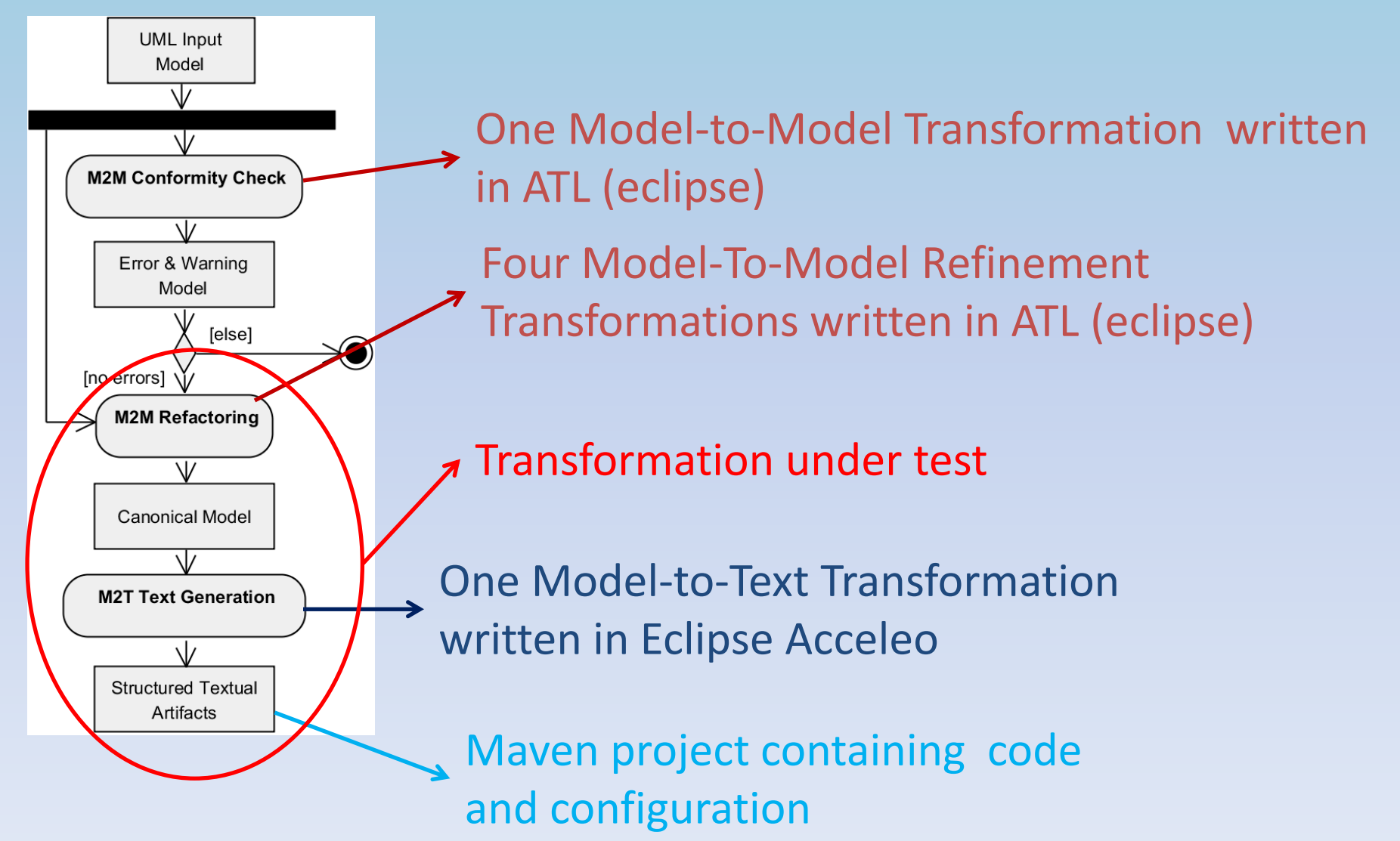

#### First Approach Transformation Target execution analysis

- Only if transformation target is executable
	- 1. Compiling target
	- 2. Insert in the source model test classes test and operations
		- Generate executable test cases in the target
		- Execute the test cases in the target

## First Approach

#### Transformation Target execution analysis

- When test are executed
	- Execution of test in the target fail
		- Bug in the model?
		- Bug in the transformation?
		- Bug in the model AND Bug in the transformation
			- More investigation is needed
	- Execution of test in the target succeeds
		- The transformation is bug free
			- Excluding the case of two errors compensating each other
- We need very simple behaviour of tests
	- Qualitatively speaking
		- p(model bug) << p(transformation bug)

#### Target execution analysis Store example

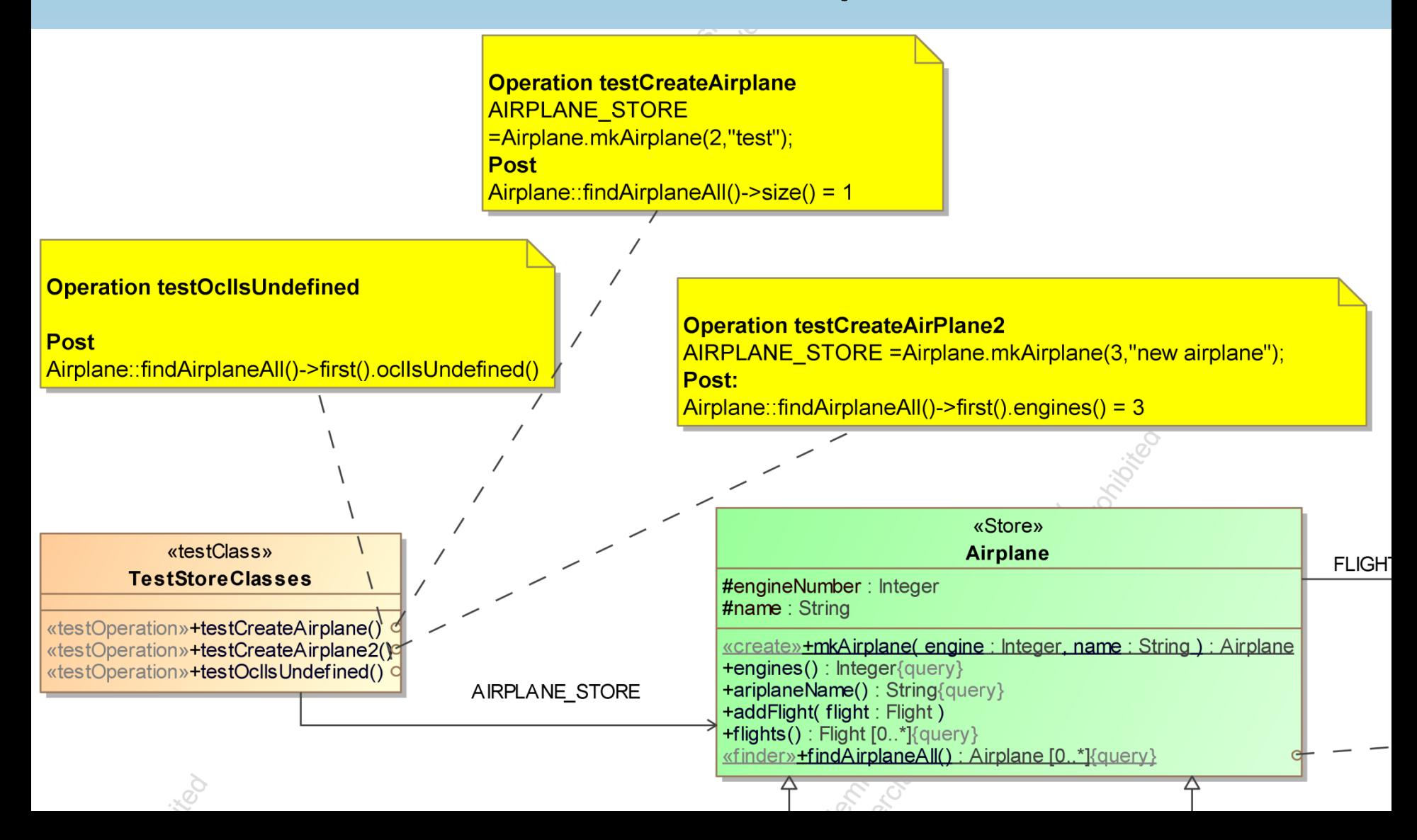

#### Target execution analysis Store example

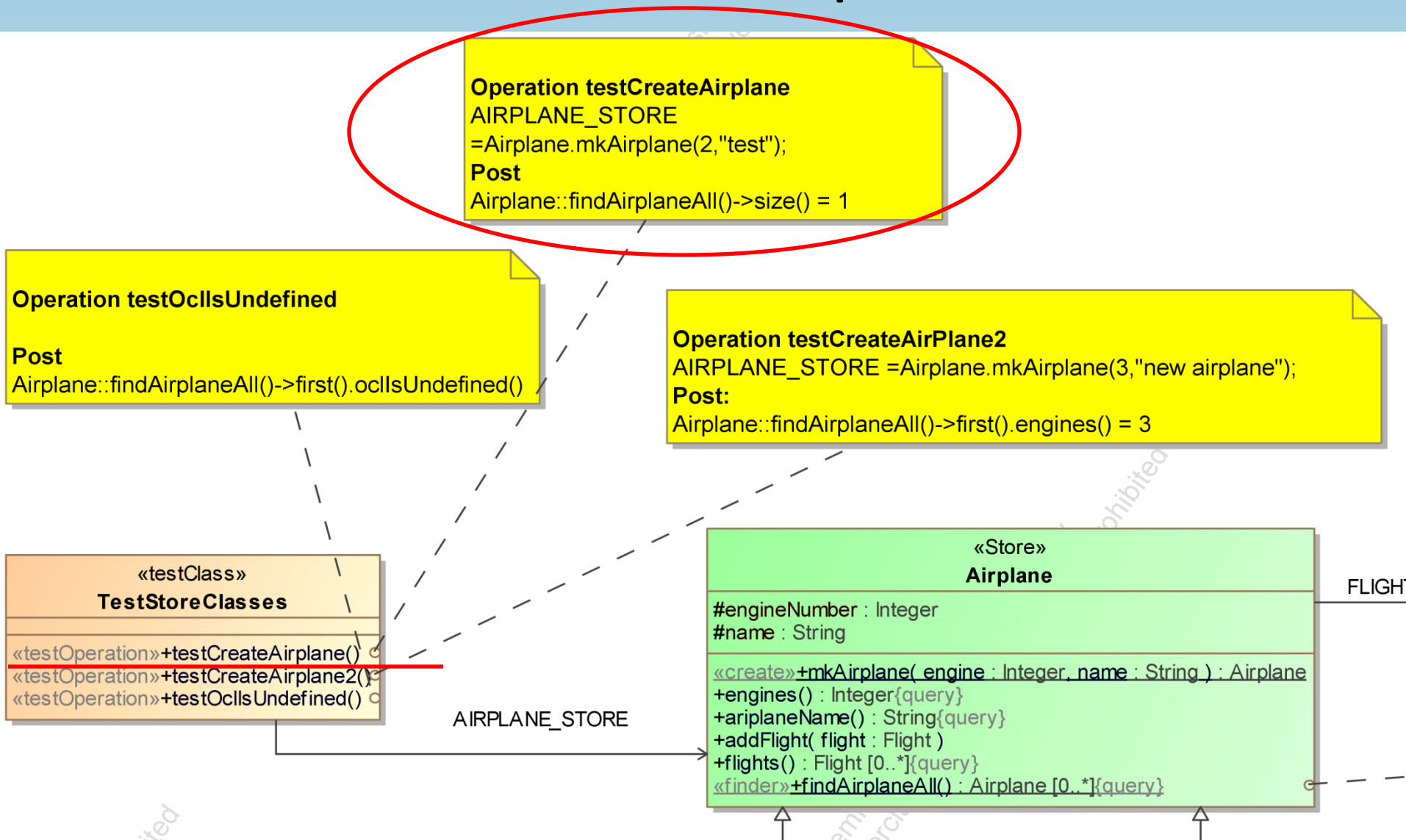

## Store Example Implementation

public class TestStoreClasses {

private void testCreateAirplaneBody(){ AIRPLANE STORE=Airplane.mkAirplane(2,"test");

private Boolean testCreateAirplanePostCondition(){ Boolean cond=true; if(!( Airplane.findAirplaneAll() .size().equals(Integer.valueOf(1)))){  $cond = false;$ }

Compiled

OCL

#### return cond;

...

} …

}

}

}

 try{ classRef.testCreateAirplane(); }catch(Exception e){ exceptionOccurred = true;

… public void testCreateAirplane() { testCreateAirplaneBody();

if(!testCreateAirplanePostCondition()) {

 throw new PostConditionException("operation: testCreateAirplane ");

**Operation testCreateAirplane AIRPLANE STORE** =Airplane.mkAirplane(2,"test"); **Post**  $Airplane::findAirplaneAll()\text{-}size() = 1$ 

```
@Transactional
@Rollback(true)
public void testTestCreateAirplane(){
…
classRef = new TestStoreClasses();
```
… }

@Test

#### Store Example Implementation public class TestStoreClasses {

**Operation testCreateAirplane AIRPLANE STORE** =Airplane.mkAirplane(2,"test"); **Post**  $Airplane::findAirplaneAll()\text{-}size() = 1$ 

@Test @Transactional @Rollback(true) public void testTestCreateAirplane(){ … classRef = new TestStoreClasses(); try{ classRef.testCreateAirplane(); }catch(Exception e){ exceptionOccurred = true; …

}

```
 ...
private void testCreateAirplaneBody(){
AIRPLANE STORE=Airplane.mkAirplane(2,"test");
```
private Boolean testCreateAirplanePostCondition(){ Boolean cond=true; if(!( Airplane.findAirplaneAll() .size().equals(Integer.valueOf(1)))){  $cond = false;$ 

Compiled

OCL

```
 }
```
} …

}

}

}

#### return cond;

… public void testCreateAirplane() { testCreateAirplaneBody();

if(!testCreateAirplanePostCondition()) {

 throw new PostConditionException("operation: testCreateAirplane ");

## Store Example Implementation

public class TestStoreClasses {

 ... private void testCreateAirplaneBody(){ AIRPLANE\_STORE=Airplane.mkAirplane(2,"test"); }

… private Boolean testCreateAirplanePostCondition(){ Boolean cond<sup>t</sup>true; if(!( Airplane/findAirplaneAll() .size().equals(Integer.valueOf(1)))){  $cond = false;$  } return cond; } … public void testCreateAirplane() { testCreateAirplaneBody(); if(!testCreateAirplanePostCondition()) { throw new PostConditionException("operation: testCreateAirplane "); } Compiled OCL

**Operation testCreateAirplane AIRPLANE STORE** =Airplane.mkAirplane(2,"test"); **Post**  $Airplane::findAirplaneAll()\text{-}size() = 1$ 

@Test @Transactional @Rollback(true) public void testTestCreateAirplane(){ … classRef = new TestStoreClasses(); try{ classRef.testCreateAirplane(); }catch(Exception e){ exceptionOccurred = true;

… }

}

## Store Example Implementation

public class TestStoreClasses {

...

} …

}

}

private void testCreateAirplaneBody(){ AIRPLANE STORE=Airplane.mkAirplane(2,"test");

private Boolean testCreateAirplanePostCondition(){ Boolean cond=true; if(!( Airplane.findAirplaneAll() .size().equals(Integer.valueOf(1)))){  $cond = false;$  } return cond; } … Compiled OCL

public void testCreateAirplane() { testCreateAirplaneBody(); if(!testCreateAirplanePostCondition()) {

 throw new PostConditionException("operation: testCreateAirplane ");

**Operation testCreateAirplane AIRPLANE STORE** =Airplane.mkAirplane(2,"test"); **Post**  $Airplane::findAirplaneAll()\text{-}size() = 1$ 

@Test @Transactional @Rollback(true) public void testTestCreateAirplane(){ … classRef = new TestStoreClasses(); try{ classRef.testCreateAirplane(); }catch(Exception e){

```
exceptionOccurred = true;
```
… }

#### Target execution analysis executor example

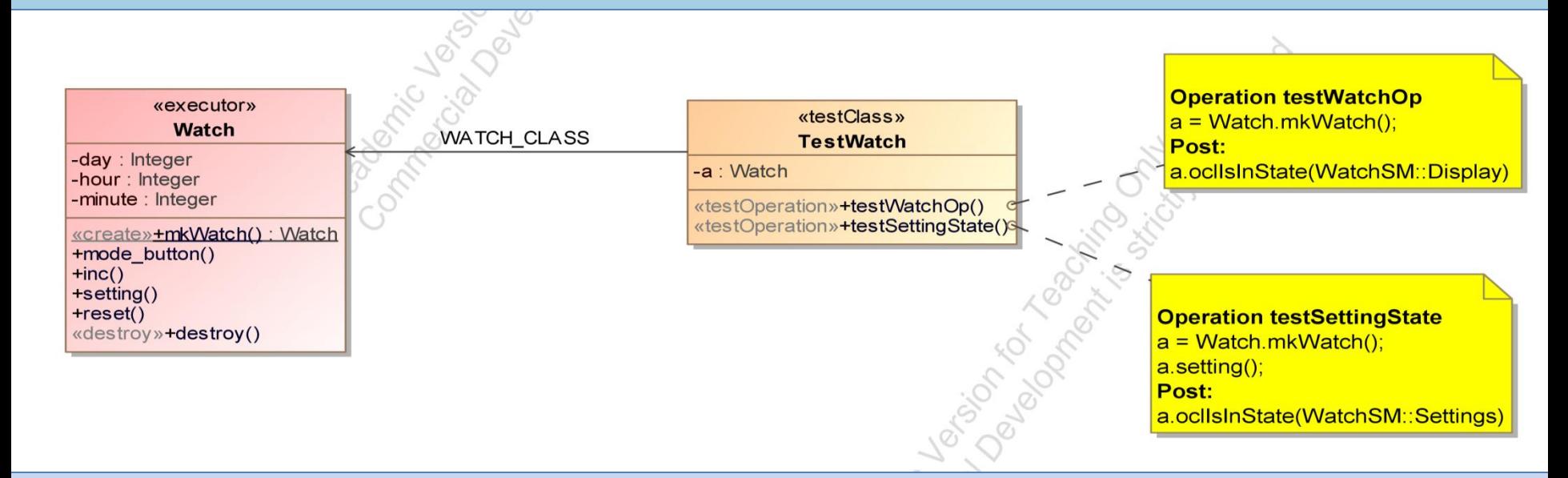

#### Fragment of the state machine defining the behaviour of Watch class

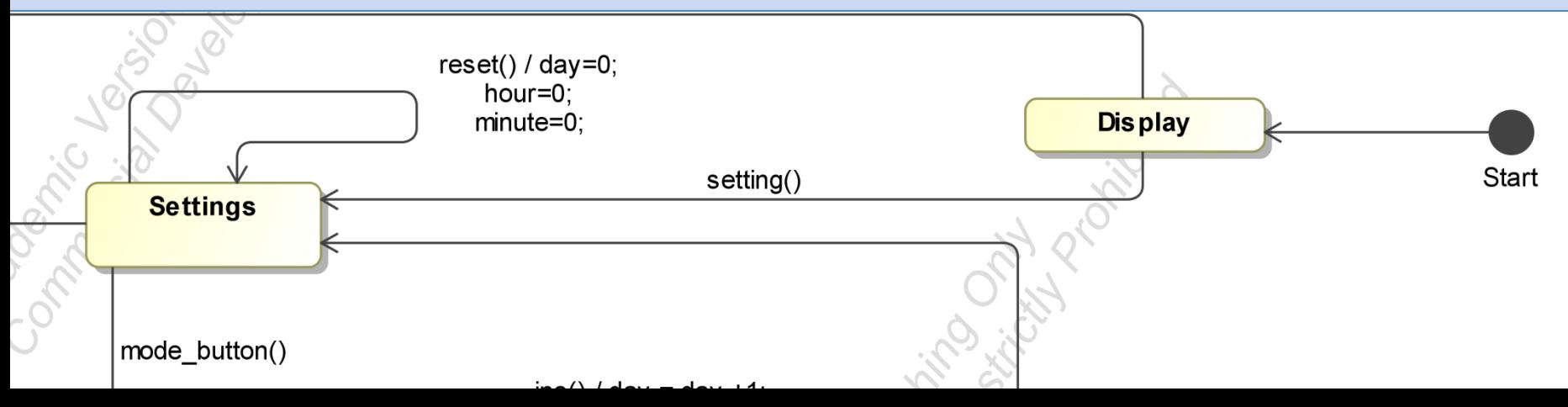

#### Target execution analysis executor example

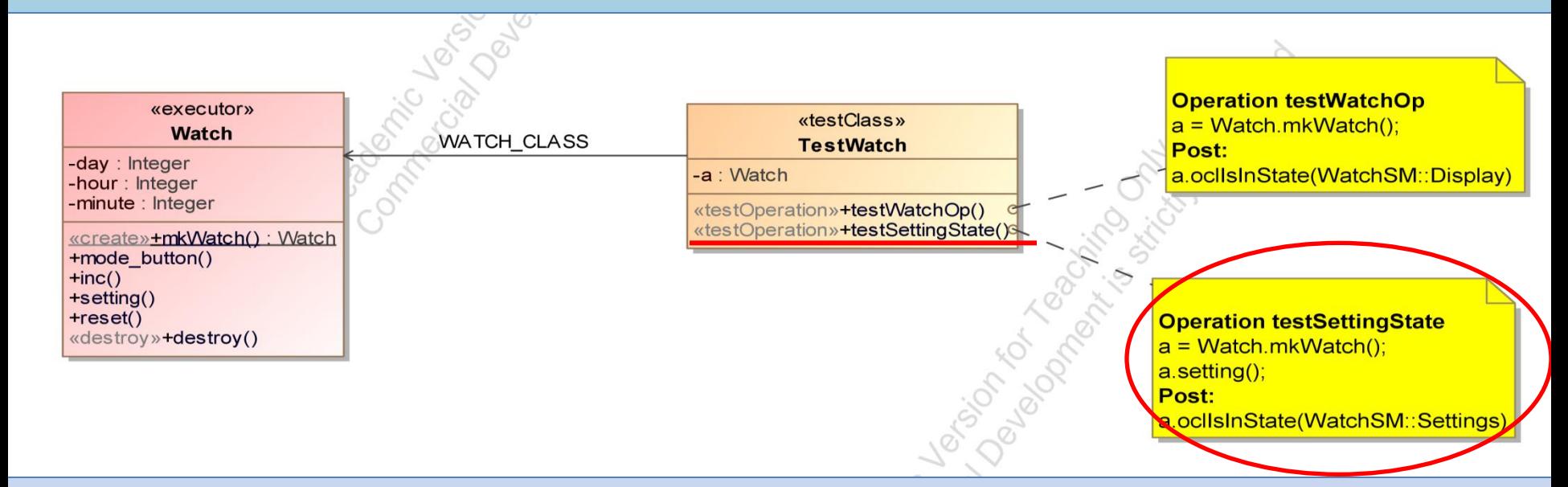

#### Fragment of the state machine defining the behaviour of Watch class

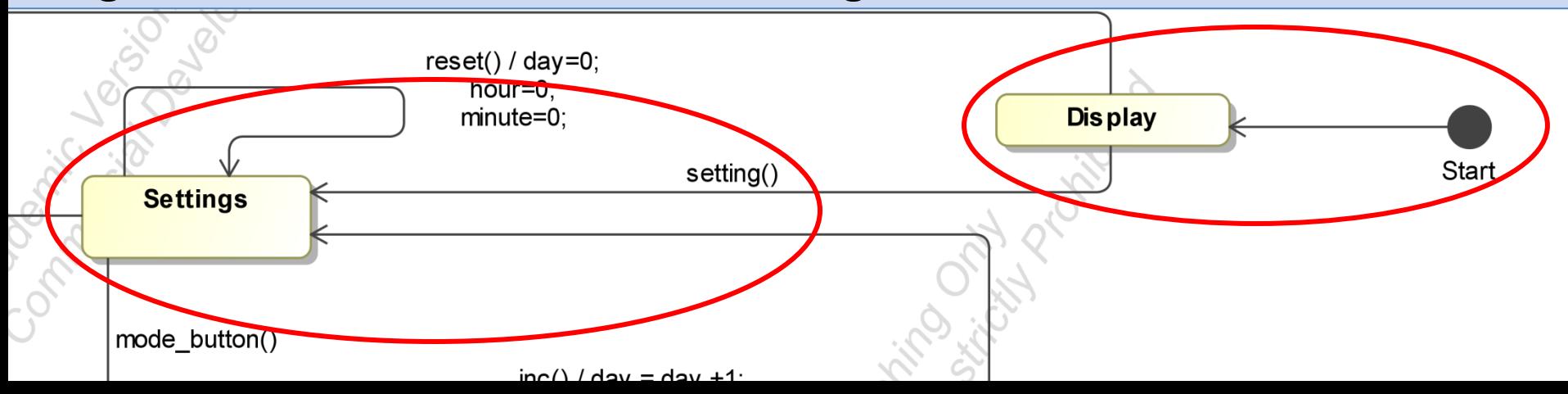

## Executor Example Implementation

**Operation testSettingState**  $a = Watch.mkWatch()$ ; a.setting(); Post: a.oclIsInState(WatchSM: Settings)

```
@Test
  public void testTestSettingState(){
 … 
   classRef = new TestWatch();
   try{
     classRef.testSettingState();
   }catch(Exception e){
    exceptionOccurred = true;
 …
 }
```
}

}

```
{
  private void testSettingStateBody(){
   a = Watch.mkWatch();
   a.setting();
 }
…
```
public class TestWatch extends **AbstractActiveClassTest**

 private Boolean testSettingStatePostCondition(){ Boolean cond=true; if(!( this. a.oclIsInState ("WatchSM::Settings", this ))){ cond = false; } return cond; } … public void testSettingState() { testSettingStateBody(); if(!testSettingStatePostCondition()) { throw new PostConditionException("operation: testSettingState "); }

## Second approach Checking static properties

- Assess the presence of specific elements in the target
- Analysing the input model
	- Compute text snippets that must be in the transformation target
- Analysing the target

– Assert the presence of text snippets in the target

#### Checking static properties in the case study

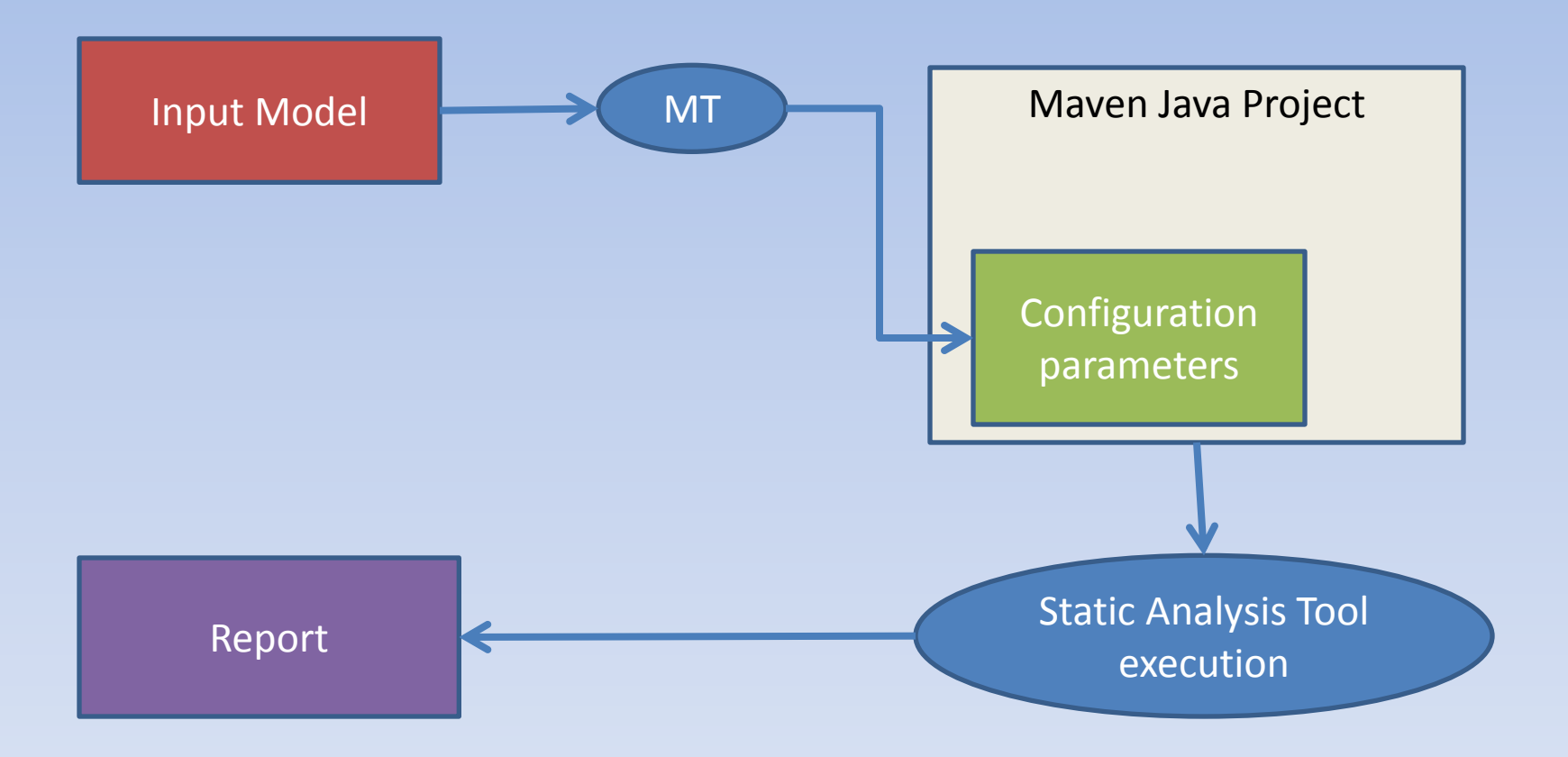

### Test Suite How to build test models

- Test models manually written
- Small input models containing mainly only one kind of input elements
	- One input model for each stereotype
	- Each pattern used in the clauses defining the model transformation design should be instantiated

## Input Models used for testing

- Four test models
	- Data Type
		- containing mainly data types
	- Executor
		- containing mainly executors
	- Boundary
		- containing mainly boundaries
	- Store
		- containing mainly stores
- Each one containing:
	- Test Classes and test operations
- We have also a model containing all the stereotypes used in the other models

#### Test Models used Store

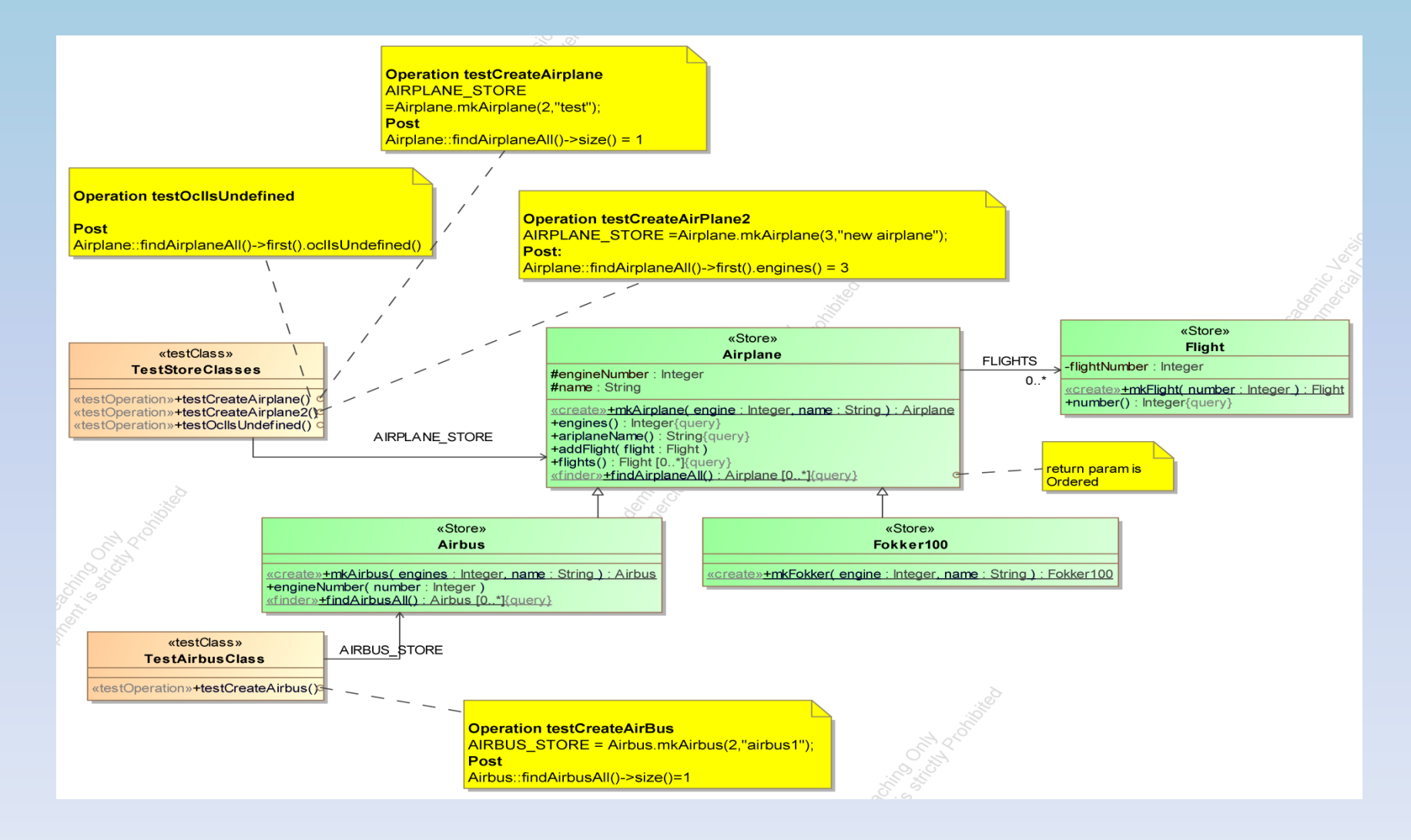

## Regression Test

- Compares the output of a specific run of the model transformation with the expected one – White spaces and line breaks are not considered
- Each model of the test suite activate only a subset of the modules composing the model transformation
- Is useful only when
	- New features are added
	- The model transformation is refactorized

## Conclusion

- **Usefulness** 
	- 1. Analysing the target execution
	- 2. Regression test
	- 3. Checking static properties

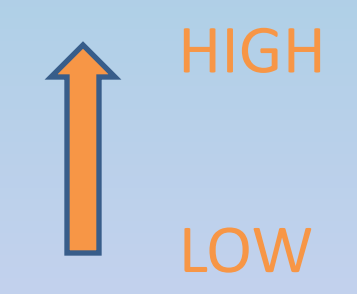

- Using hand made small input models containing mainly one kind of stereotypes has simplified the bugs finding activity
- Simple tools and techniques are very important developing ″real″ model transformations

### Future Work

- Generalize MeDMT giving guidelines for building:
	- Input test models
	- Test cases on the result of the trasformation starting from the design of the transformation itself
- Execute some experiments to asses the effectiveness of our approaches

# Thank you for your attention